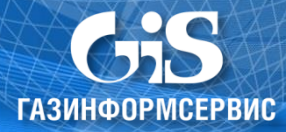

## Алгоритм определения диапазона сети IPv4 по заданному адресу с маской десятичным способом

Дано:

IP-адрес с маской подсети десятичном виде:  $A.B.C.D/P$ Где **A.B.C.D** - **ip-адрес** 

Р - маска подсети в префиксном виде - определяет количество бит, выделяемых под адрес сети.

Все операции с IPv4 адресами в памяти устройств производятся в двоичном виде:

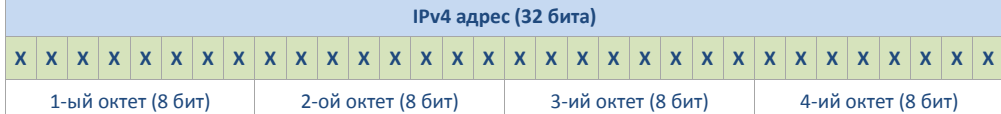

## Маска подсети разделяет IPv4 адрес на адрес сети и адрес узла:

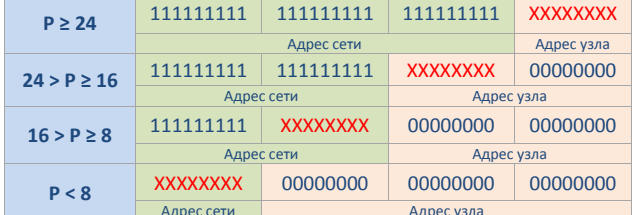

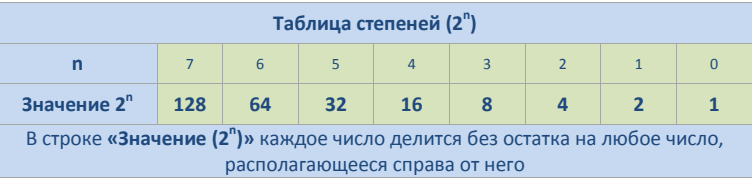

## Алгоритм:

1. Определяем октет, в котором будут производиться вычисления, то есть октет, в котором находится граница адреса сети и адреса узла:

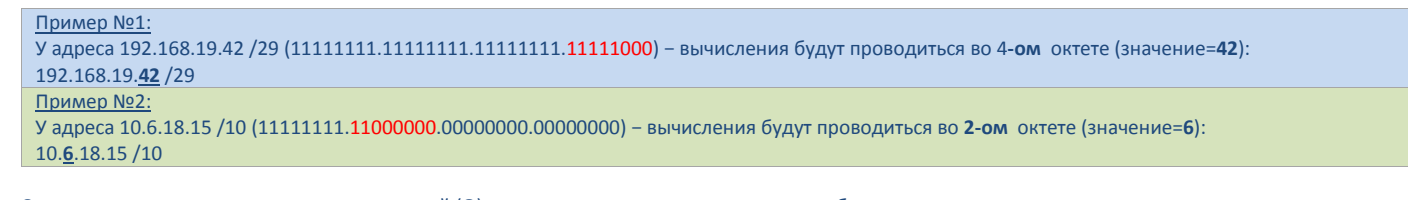

2. Определяем количество допустимых значений (Q) определенного нами октета, которые будут использоваться под адрес узла:

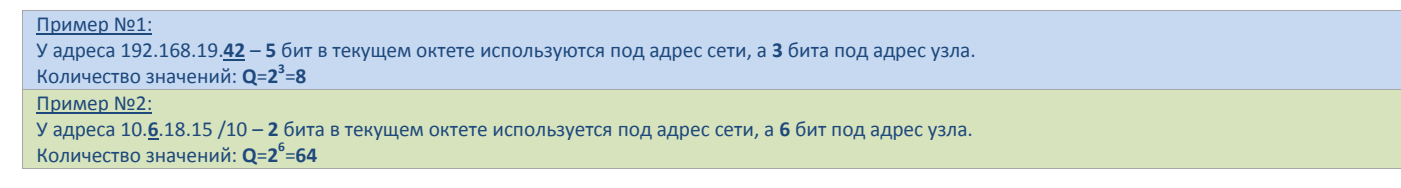

4. При помощи Таблицы степеней (2<sup>n</sup>) определяем начальное значение (S) диапазона определенного октета - для этого набираем число, ближайшее по расположению к значению вычисляемого октета от нуля, которое делится без остатка на количество допустимых значений (Q). Для этого из Таблицы степеней (2<sup>n</sup>) подбираем значения так, чтобы они были не меньше (Q), а сумма их была ближайшей к текущему значению октета, но не превышала ero:

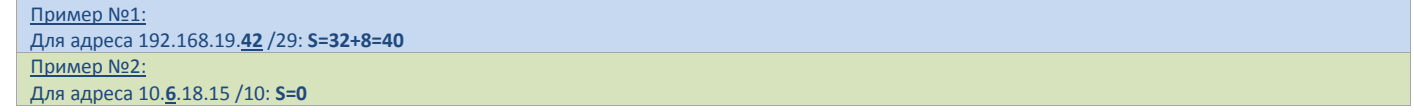

 $5.$ Определяем диапазон допустимых адресов:

Если Р ≥ 24 (11111111.11111111.111111111.XXXXXXX) - то диапазон адресов будет следующий: A.B.C.S - A.B.C. (S+Q-1) Если 24 > Р ≥ 16 (11111111.1111111. ХХХХХХХХ. 00000000) - то диапазон адресов будет следующий: A.B.S.0 - A.B.(S+Q-1).255 Если 16 > Р ≥ 8 (11111111. XXXXXXXX.0000000.0000000) - то диапазон адресов будет следующий: А.S.0.0 - А. (S+Q-1).255.255 Если Р < 8 (XXXXXXXX.00000000.0000000.00000000) - то диапазон адресов будет следующий: S.0.0.0 - (S+Q-1).255.255.255

Пример №1:

Для адреса 192.168.19.42 /29 - диапазон будет следующий: 192.168.19.40 - 192.168.19.47 Пример №2: Для адреса 10.6.18.15 /10 - диапазон будет следующий: 10.0.0.0 - 10.63.255.255